## *Answers – use to correct yours after you attempt the questions*

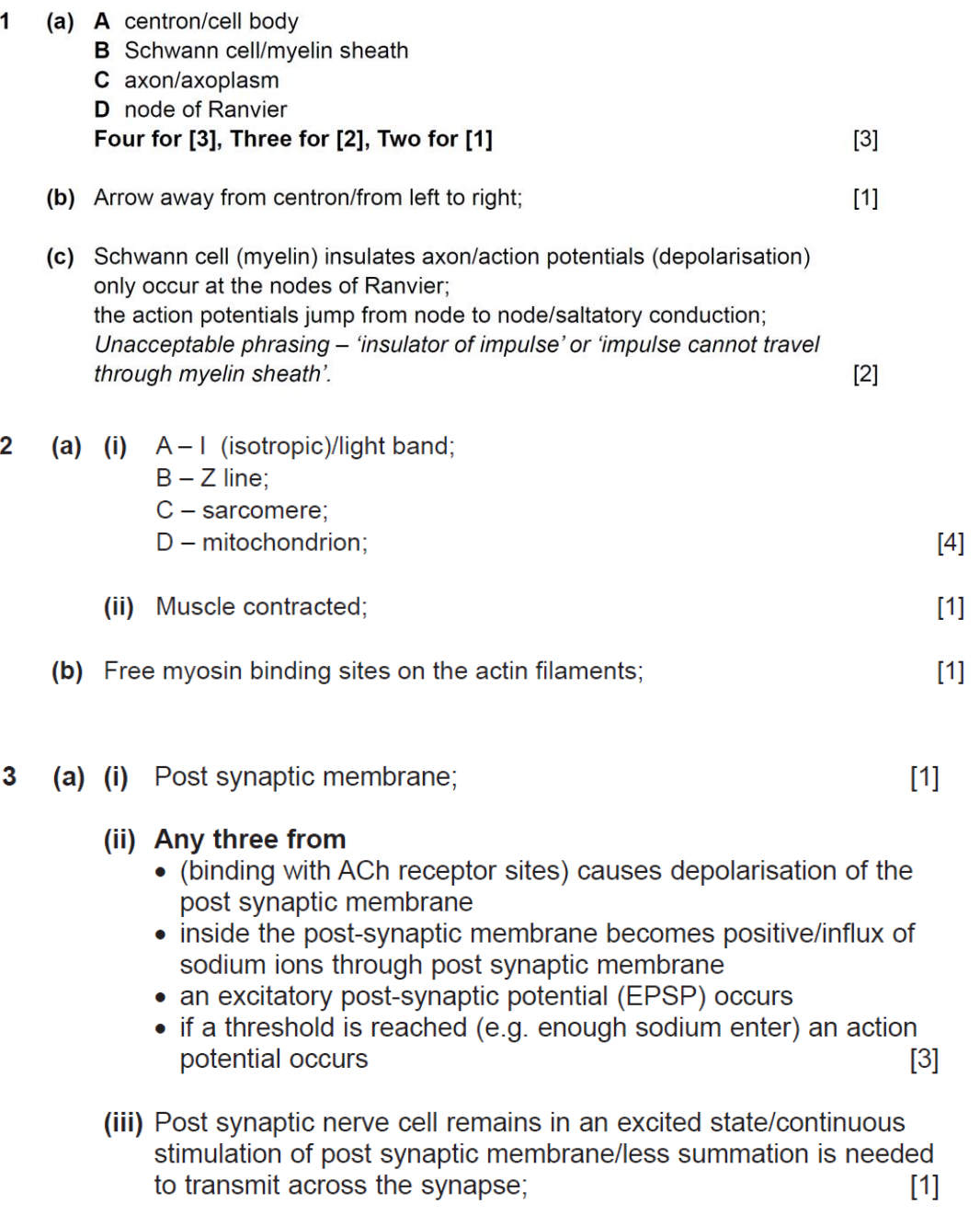

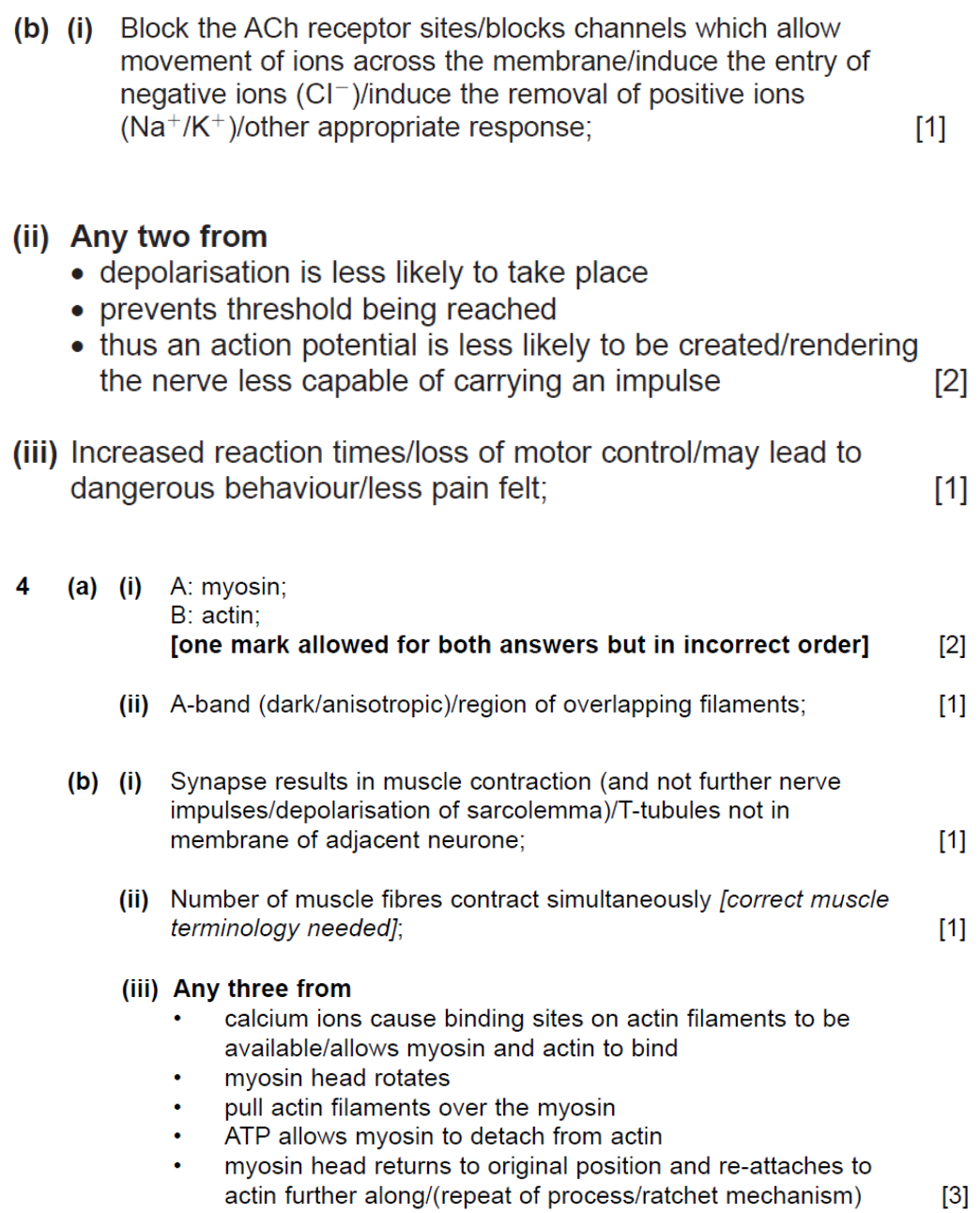

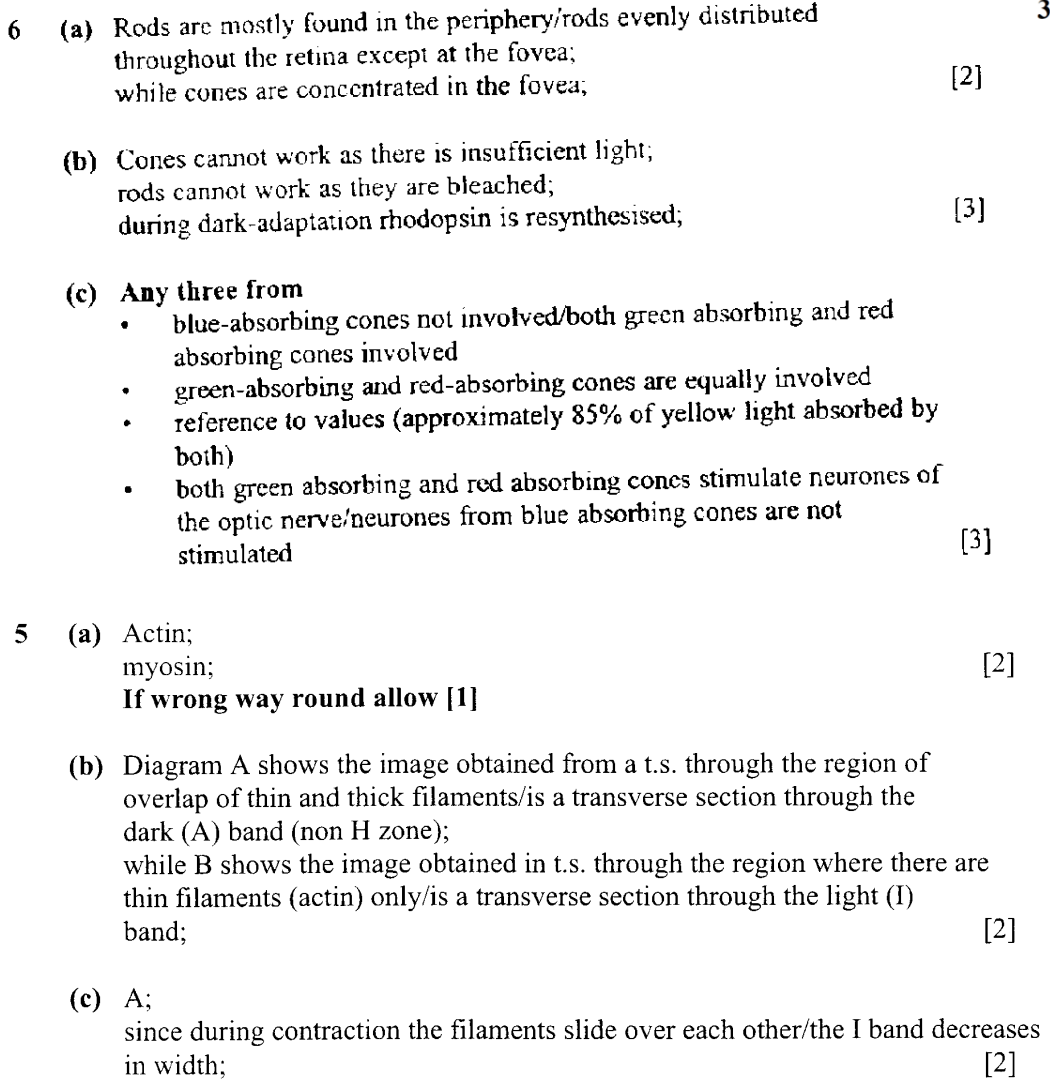

 $\cdot$ 

- (d) (i) Calcium is released from the sarcoplasmic reticulum when an impulse is transmitted through the muscle fibre/calcium initiates the attachment of myosin heads to the actin filaments;  $[1]$ 
	- (ii) ATP is required for the detachment of the myosin heads from the actin filaments/ATP is required for re-orientation of (recharges) the myosin  $[1]$ heads;

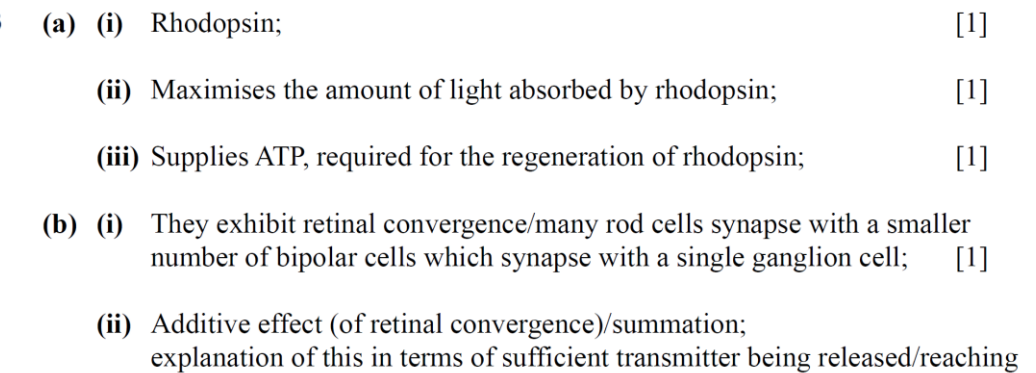

 $[2]$ 

threshold for action potential;